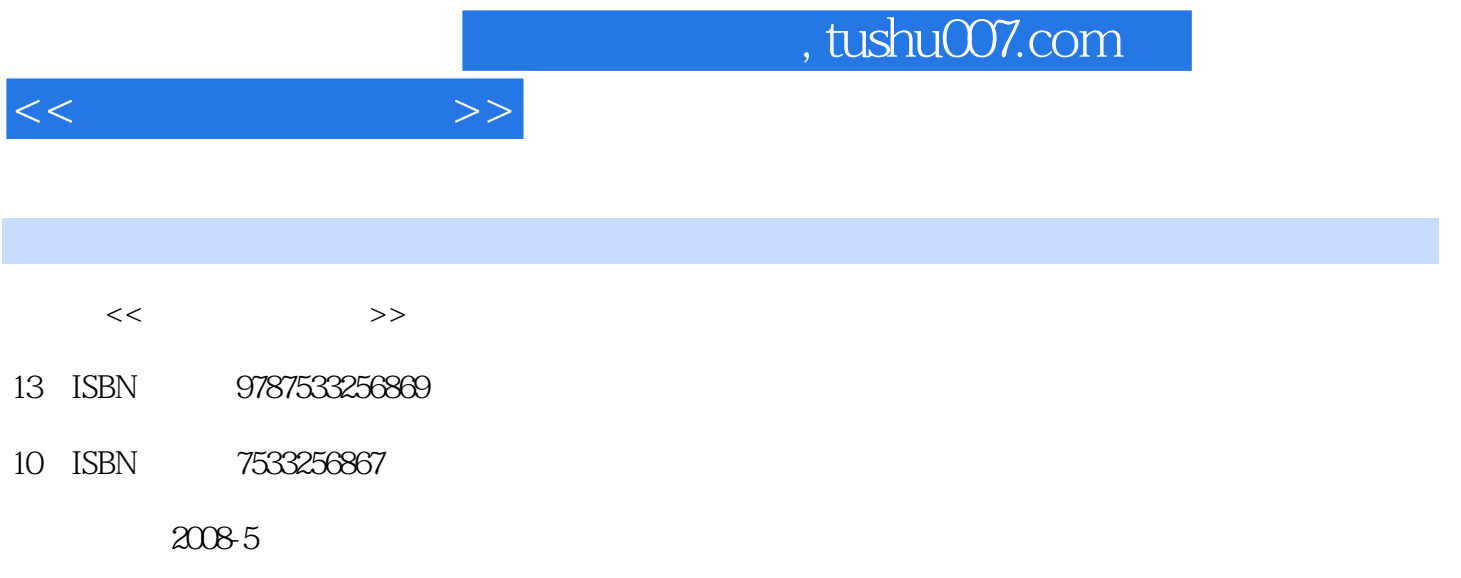

页数:287

PDF

更多资源请访问:http://www.tushu007.com

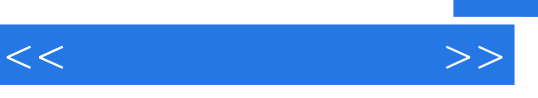

## , tushu007.com

 $\frac{44}{\pi}$  :  $\frac{44}{\pi}$  :  $\frac{44}{\pi}$ 

他曾因为这个默默无闻的"官位",而遭受过同学的打击和嘲笑,可他却以自己的爱心和智慧,最终  $\alpha$  , and  $\alpha$  , and  $\alpha$  , and  $\alpha$  , and  $\alpha$  , and  $\alpha$  , and  $\alpha$  ,  $\beta$  ,  $\beta$  ,  $\beta$  ,  $\beta$  ,  $\beta$  ,  $\beta$  ,  $\beta$  ,  $\beta$  ,  $\beta$  ,  $\beta$  ,  $\beta$  ,  $\beta$  ,  $\beta$  ,  $\beta$  ,  $\beta$  ,  $\beta$  ,  $\beta$  ,  $\beta$  ,  $\beta$  ,  $\beta$  ,  $\beta$  ,

 $\kappa$  and  $\kappa$ 

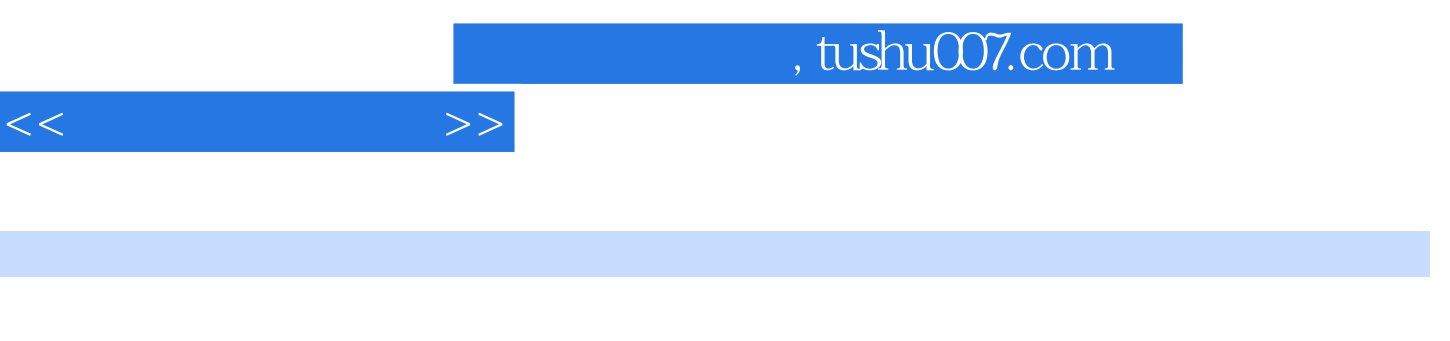

 $\frac{1}{2}$   $\frac{1}{2}$   $\frac{1}{2}$ 

 $\odot$  " "

I

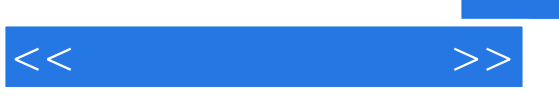

 $\frac{1}{\sqrt{2\pi}}$ 

 $\mu$  are the system  $\mu$  and  $\mu$  $\frac{a}{\sqrt{2}}$ 

 $\frac{44}{\pi}$  ( $\frac{8}{\pi}$ ) and  $\frac{8}{\pi}$  ( $\frac{8}{\pi}$ ) and  $\frac{8}{\pi}$  ( $\frac{8}{\pi}$ ) and  $\frac{8}{\pi}$  ( $\frac{8}{\pi}$ ) and  $\frac{8}{\pi}$ 

 $\overline{R}$  $\frac{a}{2}$  , we are  $\frac{a}{2}$  and  $\frac{a}{2}$  and  $\frac{a}{2}$  and  $\frac{a}{2}$  and  $\frac{a}{2}$  and  $\frac{a}{2}$  and  $\frac{a}{2}$  and  $\frac{a}{2}$  and  $\frac{a}{2}$  and  $\frac{a}{2}$  and  $\frac{a}{2}$  and  $\frac{a}{2}$  and  $\frac{a}{2}$  and  $\frac{a}{2}$  and  $\frac{a}{$ 

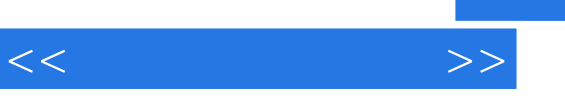

"宇航! "我放下书包招呼道。

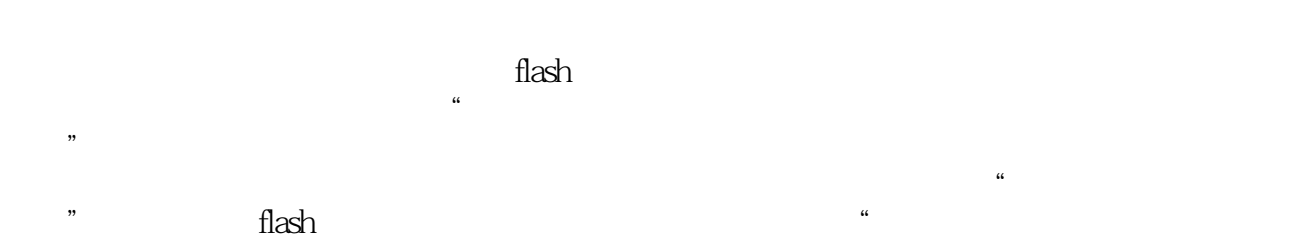

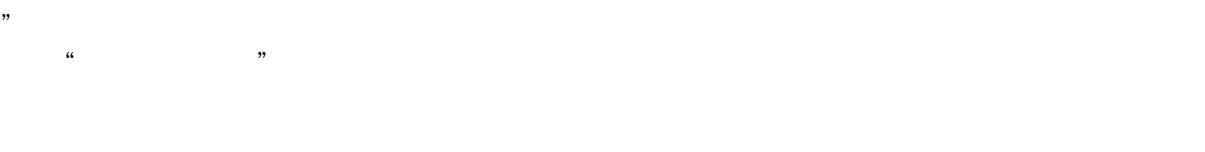

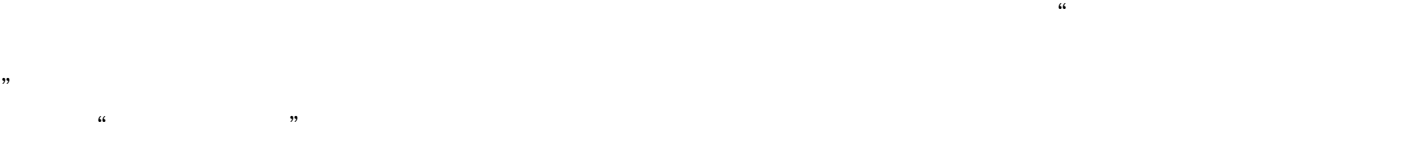

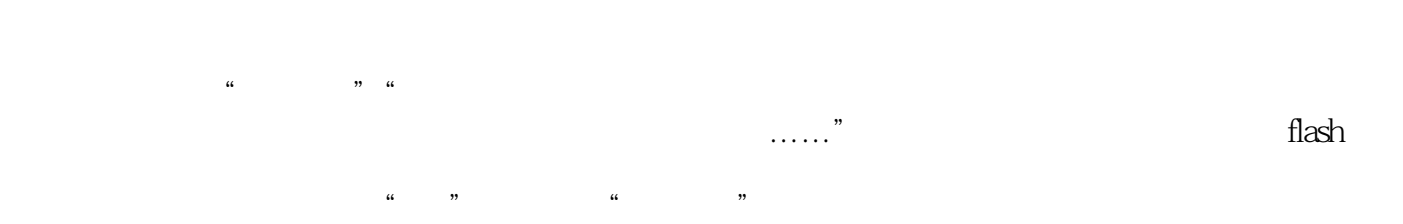

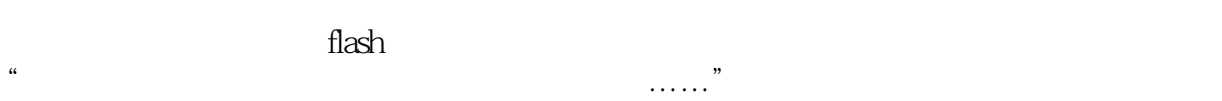

## , tushu007.com

## $<<$   $>>$

- ", "L'university of the state of the state of the state of the state of the state of the state of the state of
- $\mathcal{L}$  $\mu$
- $\kappa$
- -
	- → 图片<br>→ 图片<br>→ 图片<br>→ 图片
- 
- $\mu$  and  $\mu$  and  $\mu$  and  $\mu$  and  $\mu$  and  $\mu$  and  $\mu$  and  $\mu$  and  $\mu$  and  $\mu$  and  $\mu$  and  $\mu$
- $\kappa$  , and  $\kappa$  , and  $\kappa$  , and  $\kappa$
- 
- $\ddot{a}$
- $\mathcal{L}$  $\mu$  and  $\mu$ 
	-
	-
	-
	- $\ddotsc$  and  $\ddotsc$  and  $\ddotsc$  $\mathcal{H}$
	- $\alpha$
	- $\mathcal{C}$ ,  $\mathcal{C}$ ,  $\mathcal{C}$ ,
	- "
	-
	-
- 
- $\ddot{a}$  , we have  $\ddot{b}$ 
	-
	-
	-
	-
	- - - - *Page 6*

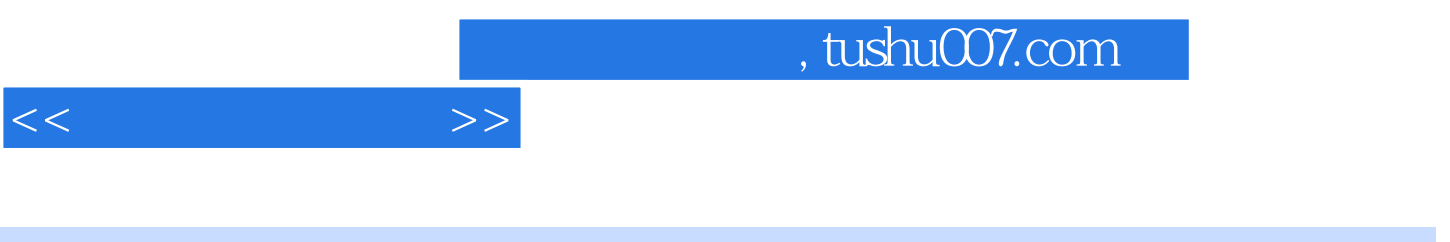

 $\therefore$   $\qquad \qquad$  10

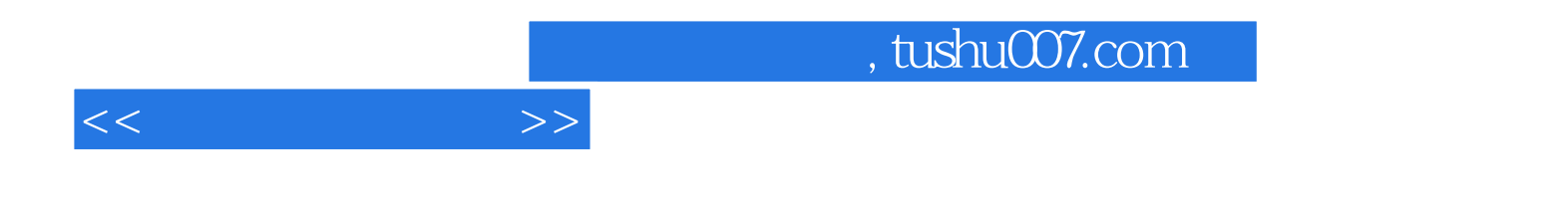

本站所提供下载的PDF图书仅提供预览和简介,请支持正版图书。

更多资源请访问:http://www.tushu007.com